## Metaprogramming

These slides borrow heavily from Ben Wood's Fall '15 slides.

## **SOLUTIONS**

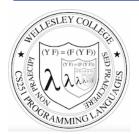

**CS251 Programming Languages**Spring 2019, Lyn Turbak

Department of Computer Science Wellesley College

### How to implement a programming language

### Interpretation

An **interpreter** written in the **implementation language** reads a program written in the **source language** and **evaluates** it.

### Translation (a.k.a. compilation)

An **translator** (a.k.a. **compiler**) written in the **implementation language** reads a program written in the **source language** and **translates** it to an equivalent program in the **target language**.

### But now we need implementations of:

implementation language

target language

Metaprogramming 2

# **Metaprogramming: Interpretation**

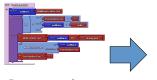

Program in language L

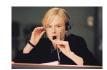

Interpreter for language L on machine M

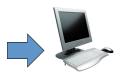

Machine M

## **Interpreters**

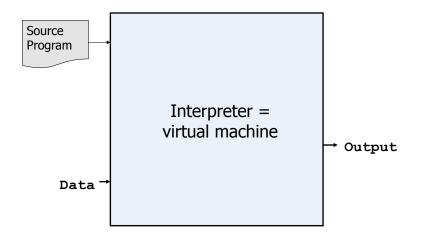

Metaprogramming 3

# **Metaprogramming: Translation**

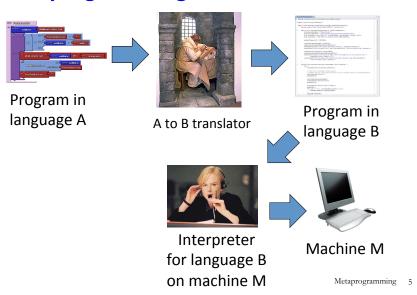

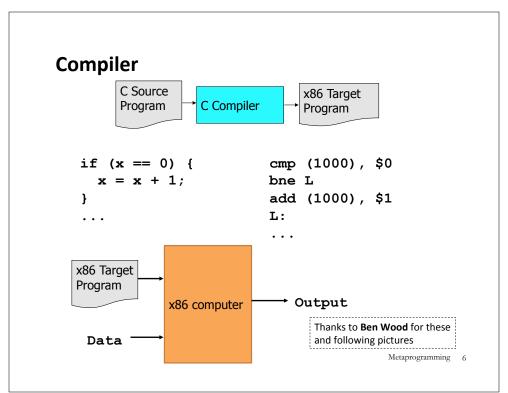

## **Interpreters vs Compilers**

### **Interpreters**

No work ahead of time Incremental

maybe inefficient

### **Compilers**

All work ahead of time

See whole program (or more of program)

Time and resources for analysis and optimization

## **Java Compiler**

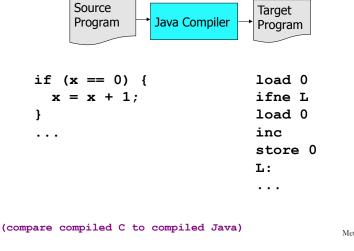

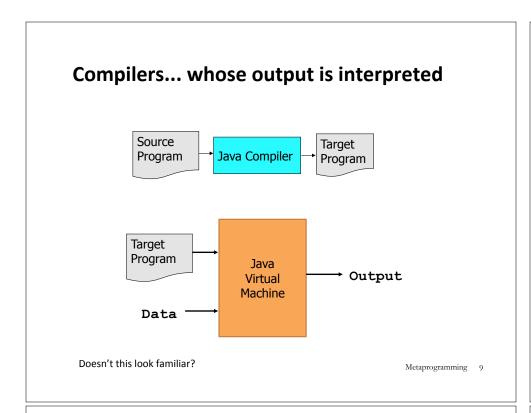

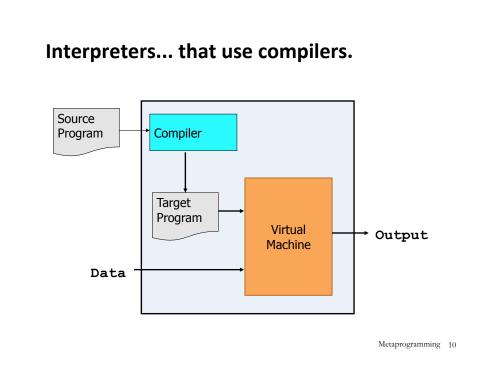

### **JIT Compilers and Optimization** Source Program HotSpot JVM Just In Time Jikes RVM Compiler SpiderMonkey Compiler v8 Transmeta Performance Target Monitor Program Output Virtual Machine Data Metaprogramming 11

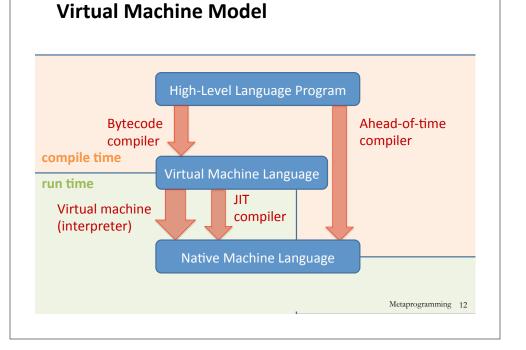

## **Typical Compiler**

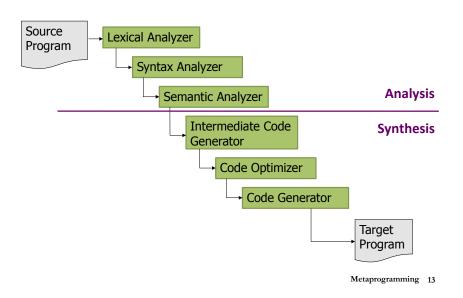

### How to implement a programming language

Can describe by deriving a "proof" of the implementation using these inference rules:

Interpreter Rule

P-in-L program L interpreter machine
P machine

Translator Rule

P-in-S program S-to-T translator machine

P-in-T program

Metaprogramming 14

### **Implementation Derivation Example**

### Prove how to implement a "251 web page machine" using:

- 251-web-page-in-HTML program (a web page written in HTML)
- HTML-interpreter-in-C program (a web browser written in C)
- C-to-x86-translator-in-x86 program (a C compiler written in x86)
- x86 interpreter machine (an x86 computer)

### No peaking ahead!

## **Implementation Derivation Example Solution**

|                               | HTML-interpreter-in-C program   | C-to-x86-compiler-in-x86 program C-to-x86 compiler mach | x86 computer (I) |              |  |  |
|-------------------------------|---------------------------------|---------------------------------------------------------|------------------|--------------|--|--|
| 251-web-page-in-HTML program  | HTML-interpreter-in-x86 program |                                                         |                  | x86 computer |  |  |
| 251-web-page-iii-HTML program | HTML interpreter machine        |                                                         |                  | (I)          |  |  |
| 251 web page machine          |                                 |                                                         |                  |              |  |  |

We can omit some occurrences of "program" and "machine":

|                       | HTML interpreter in C | C-to-x86 compiler in x86 x86 computer (I)  C-to-x86 compiler (T) | x86 computer |  |  |  |
|-----------------------|-----------------------|------------------------------------------------------------------|--------------|--|--|--|
| 251 web page in HTML  |                       | · (I)                                                            |              |  |  |  |
| 231 web page in ITTML |                       | (I)                                                              |              |  |  |  |
| 251 web page machine  |                       |                                                                  |              |  |  |  |

Metaprogramming 15

### **Implementation Derivation Are Trees**

And so we can represent them as nested structures, like nested bulleted lists:

- ☐ 251-web-page-in-HTML program
  - o HTML-interpreter-in-C program
    - C-to-x86 compiler-in-x86 program
    - X86 computer
  - o C-to-x86 compiler machine (I)
  - ♦ HTML-interpreter-in-x86 program (T)
- ☐ HTML interpreter machine (I)
- 251 web page machine (I)

251 web page machine (I)

- ☐ 251-web-page-in-HTML program
- HTML interpreter machine (I)
  - ♦ HTML-interpreter-in-x86 program (T)
    - o HTML-interpreter-in-C program
    - o C-to-x86 compiler machine (I)
      - C-to-x86 compiler-in-x86 program
      - X86 computer

Version that shows conclusions below bullets. More similar to derivations with horizontal lines, but harder to create and read

Preferred "top-down" version that shows conclusions above bullets.

Metaprogramming 17

#### **Derivation Exercise**

How to execute the Racket factorial program given these parts?

ogram given these parts:

Warning: cannot start the following way:

- factorial machine (I)
- ☐ factorial-in-Racket program
- ☐ Racket interpreter machine (I)

- factorial-in-Racket program
- Racket-to-Python-translator-in-Python program
- o Python-interpreter-in-C program
- C-to-x86-translator-in-x86 program
- o x86 computer (i.e., x86 interpreter machine)

### Why not?

#### The derivation would need to begin:

factorial machine (I)

- ☐ factorial-in-Racket program
- ☐ Racket interpreter machine (I)
  - $\circ \quad \text{Racket-interpreter-in-L program}$
  - o L interpreter machine

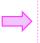

But the parts don't include Racket-interpreter-in-L program for any LL

What to do? Explore translating the factorial-in-Racket program to a factorial-in-L program for some L for which we \*can\* make an interpreter machine!

Metaprogramming 18

### **Derivation Exercise: Solution**

How to execute the Racket factorial program given these parts?

- o factorial-in-Racket program
- o Racket-to-Python-translator-in-Python program
- o Python-interpreter-in-C program
- o C-to-x86-translator-in-x86 program
- x86 computer (i.e., x86 interpreter machine)

### SOLUTION:

#### factorial machine (I)

- ☐ factorial-in-Python program (T)
  - ♦ factorial-in-Racket program
  - ♦ Racket-to-Python translation machine (I)
    - Racket-to-Python-translator-in-Python program
    - Python interpreter machine (I)
      - Python-interpreter-in-x86 program (T)
        - Python-interpreter-in-C program
        - C-to-x86-translator machine (I)
          - C-to-x86-translator-in-x86 program
          - x86 computer (= x86 interpreter machine
      - x86 computer (= x86 interpreter machine)
- Python interpreter machine (I)
  - # Derivation already given above; no need to rederive it!
  - # A reused derivation is a lemma, which corresponds to
  - # a helper function in programming

Metaprogramming 19

# **Metaprogramming: Bootstrapping Puzzles**

How can a Racket interpreter be written in Racket?

How can a Java compiler be written in Java?

How can gcc (a C-to-x86 compiler) be written in C?

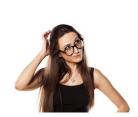

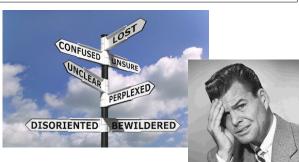

## **Metacircularity and Bootstrapping**

Many examples:

- Lisp in Lisp / Scheme in Scheme/Racket in Racket
- Python in Python: PyPy
- · Java in Java: Jikes RVM, Maxine VM

• ...

- C-to-x86 compiler in C: gcc
- eval construct in languages like Lisp, JavaScript

How can this be possible?

Key insights to bootstrapping:

- The first implementation of a language **cannot** be in itself, but must be in some other language.
- Once you have one implementation of a language L, you can can implement (enhanced versions of) L in L.

Metaprogramming 21

## **Metacircularity Example 1: Problem**

Suppose you are given:

- · Racket-interpreter-in-Python program
- Python machine
- Racket-interpreter-in-Racket program

How do you create a Racket interpreter machine using the Racket-interpreter-in-Racket program?

Metaprogramming 22

## **Metacircularity Example 1: Solution**

Suppose you are given:

- Racket-interpreter-in-Python program
- Python machine
- Racket-interpreter-in-Racket program

How do you create a Racket interpreter machine using the Racket-interpreter-in-Racket program?

Racket interpreter machine #2 (I)

- ☐ Racket-interpreter-in-Racket program
- ☐ Racket-interpreter machine #1 (I)
  - ♦ Racket-interpreter-in-Python program
  - ♦ Python machine

But why create Racket interpreter machine #2 when you already have Racket-interpreter machine #1?

# **Metacircularity Example 1: More Realistic**

Suppose you are given:

- Racket-subset-interpreter-in-Python program (implements only core Racket features; no desugaring or other frills)
- Python machine
- Full-Racket-interpreter-in-Racket-subset program

How do you create a Full-Racket interpreter machine using the Full-Racket-interpreter-in-Racket-subset program?

Full-Racket interpreter machine (I)

- ☐ Full-Racket-interpreter-in-Racket-subset program
- Racket-subset interpreter machine #1 (I)
  - ♦ Racket-subset-interpreter-in-Python program
  - ♦ Python machine

## **Metacircularity Example 2: Problem**

Suppose you are given:

- C-to-x86-translator-in-x86 program (a C compiler written in x86)
- x86 interpreter machine (an x86 computer)
- C-to-x86-translator-in-C program

How do you compile the C-to-x86-translator-in-C?

Metaprogramming 25

## **Metacircularity Example 2: More Realistic**

Suppose you are given:

- C-subset-to-x86-translator-in-x86 program (a compiler for a subset of C written in x86)
- x86 interpreter machine (an x86 computer)
- Full-C-to-x86-translator-in-C-subset program (a compiler for the full C language written in a subset of C)

How do you create a Full-C-to-x86-translator machine?

Full-C-to-x86-translator machine (I) ☐ Full-C-to-x86-translator-in-x86 program (T) ♦ Full-C-to-x86-translator-in-C-subset

- ♦ C-subset-to-x86-translator machine (I)
- - C-subset-to-x86-translator-in-x86 program
  - o x86 computer
- □ x86 computer

## **Metacircularity Example 2: Solution**

Suppose you are given:

- C-to-x86-translator-in-x86 program (a C compiler written in x86)
- x86 interpreter machine (an x86 computer)
- C-to-x86-translator-in-C program

How do you compile the C-to-x86-translator-in-C?

```
C-to-x86-translator machine #2 (I)
C-to-x86-translator-in-x86 program #2 (T)
   ♦ C-to-x86-translator-in-C
   ♦ C-to-x86-translator machine #1 (I)

    C-to-x86-translator-in-x86 program #1

       o x86 computer
☐ x86 computer
```

But why create C-to-x86-translator-in-x86 program #2 (T) when you already have C-to-x86-translator-in-x86 program #1?

# A long line of C compilers

```
C-version_n-to-target_n-translator machine (I)
☐ C-version n-to-target n-translator program in target n-1 (T)
    ♦ C-version n-to-target n-translator program in C-version_n-1
    ♦ C-version n-1-to-target n-1 translator machine (I)
        o C-version n-1-to-target n 1-translator program in target n-2 (T)
             C-version 2-to-target 2-translator-program in target 1 (T)

    C-version 2-to-target 2-translator program in C-version 1

    C-version 1-to-target 1 translator machine (I)

    C-version 1-to-target 1-translator program in assembly 0

    assembly 0 computer

             target 1 computer
        o target_n-2 computer
□ target n-1 computer
```

- o The versions of C and target languages can change at each stage.
- o Trojan horses from earlier source files can remain in translator machines even if they're not in later source file! See Ken Thompson's Reflection on Trusting Trust

Metaprogramming 28

## **Bootstrapping: Mary Allen Wilkes '59**

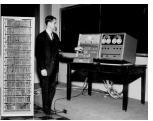

Created LAP operating system for Wesley A. Clark's LINC computer, widely regarded as the first personal computer (designed for interactive use in bio labs). Work done 1961-1965.

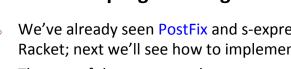

In 1965, she developed LAP6 with

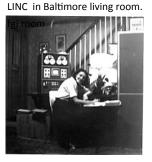

Created first interactive keyboard-based text editor on 256 character display. LINC had only 2K 12-bit words; (parts of) editor code fit in 1K section; document in other 1K.

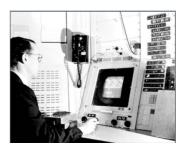

Early versions of LAP developed using LINC simulator on MIT TX2 compute, famous for

GUI/PL work done by Ivan and Bert Sutherland at MIT.

Metaprogramming 29

# Remember: language != implementation

- Easy to confuse "the way this language is usually implemented" or "the implementation I use" with "the language itself."
- Java and Racket can be compiled to x86
- · C can be interpreted in Racket
- x86 can be compiled to JavaScript
- Can we compile C/C++ to Javascript? http://kripken.github.io/emscripten-site/

## More Metaprogramming in SML

- We've already seen PostFix and s-expressions in Racket; next we'll see how to implement these in SML
- The rest of the course explores a sequence of expression languages implemented in SML that look closer and closer to Racket:
  - Intex: a simple arithmetic expression language
  - Bindex: add naming to Intext
  - Valex: add more value types, dynamic type checking, desugaring to Bindex
  - HOFL: add first class function values, closure diagrams to Valex
  - HOILEC: add explicit SML-like mutable cells to HOFL